# FM Index: Efficient matching with BWT

Ben Langmead

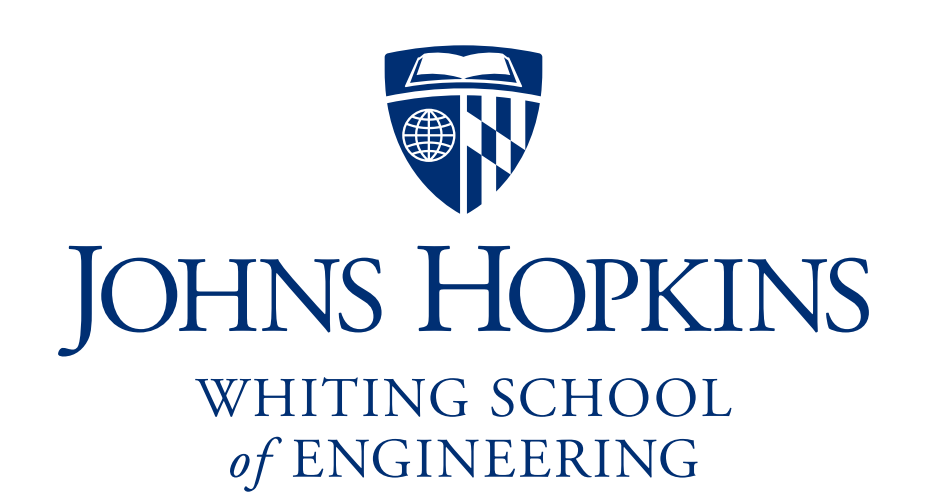

Department of Computer Science

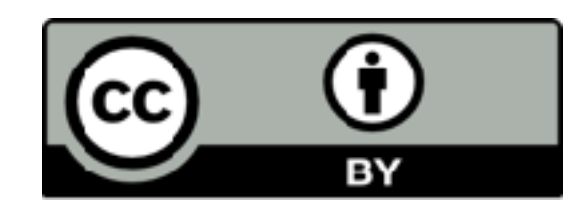

Please sign guestbook ([www.langmead-lab.org/teaching-materials](http://www.langmead-lab.org/teaching-materials)) to tell me briefly how you are using the slides. For original Keynote files, email me [\(ben.langmead@gmail.com\)](mailto:ben.langmead@gmail.com).

### Wavelet trees

### Armed with Wavelet Trees, let's return to the Burrows-Wheeler Transform

We can reverse it efficiently now!

### $T:$  **a**<sup>0</sup> **b**<sup>0</sup> **a**<sub>1</sub> **a**<sub>2</sub> **b**<sub>1</sub> **a**<sub>3</sub> **\$**

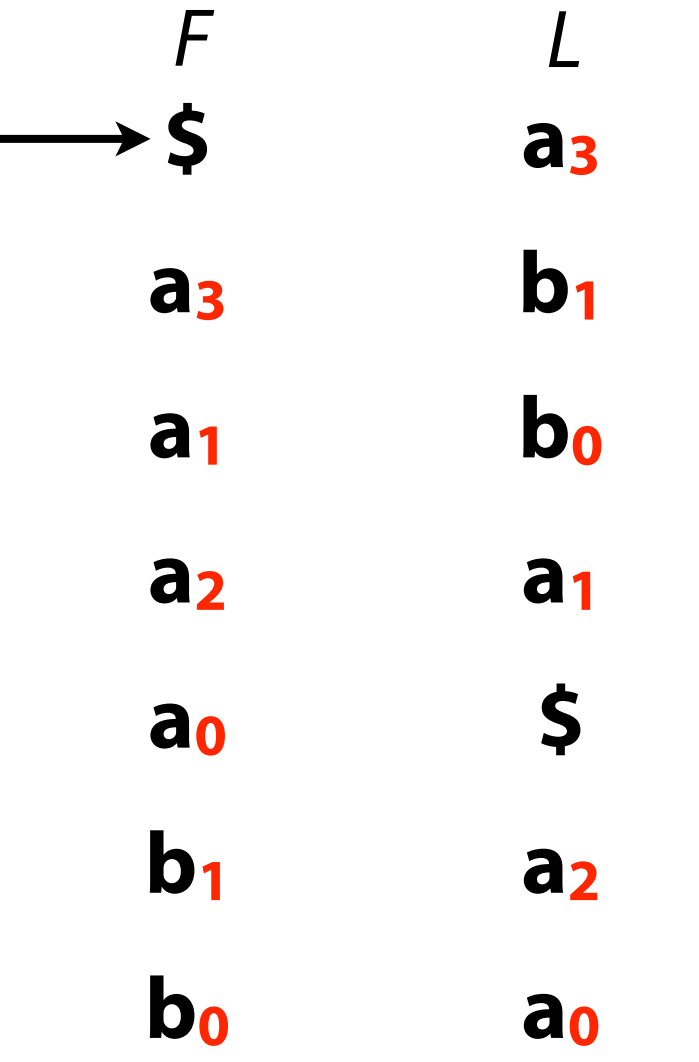

LF Mapping: The *i*th occurrence of a character *c* in *L* and the *i*th occurrence of *c* in *F* correspond to the *same* occurrence in *T* (i.e. have same rank)

 $T:$  **a<sub>0</sub> b**<sub>0</sub> **a**<sub>1</sub> **a**<sub>2</sub> **b**<sub>1</sub> **a**<sub>3</sub> **\$** 

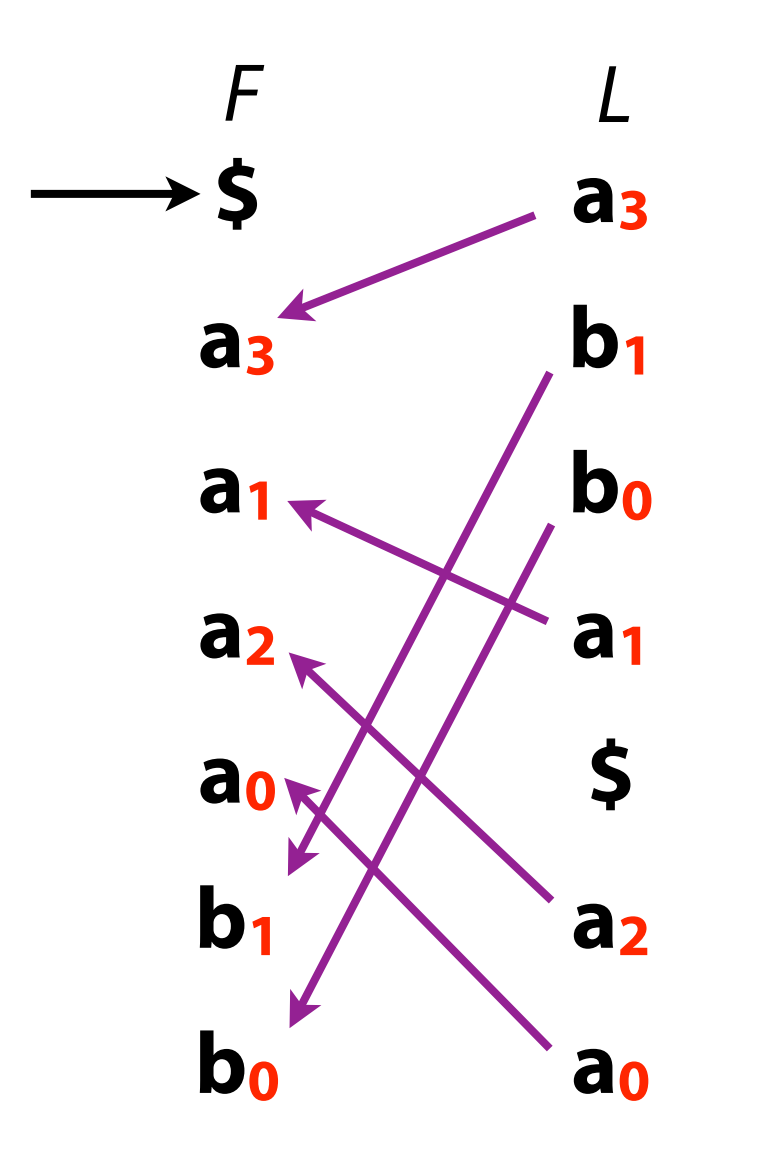

LF Mapping: The *i*th occurrence of a character *c* in *L* and the *i*th occurrence of *c* in *F* correspond to the *same* occurrence in *T* (i.e. have same rank)

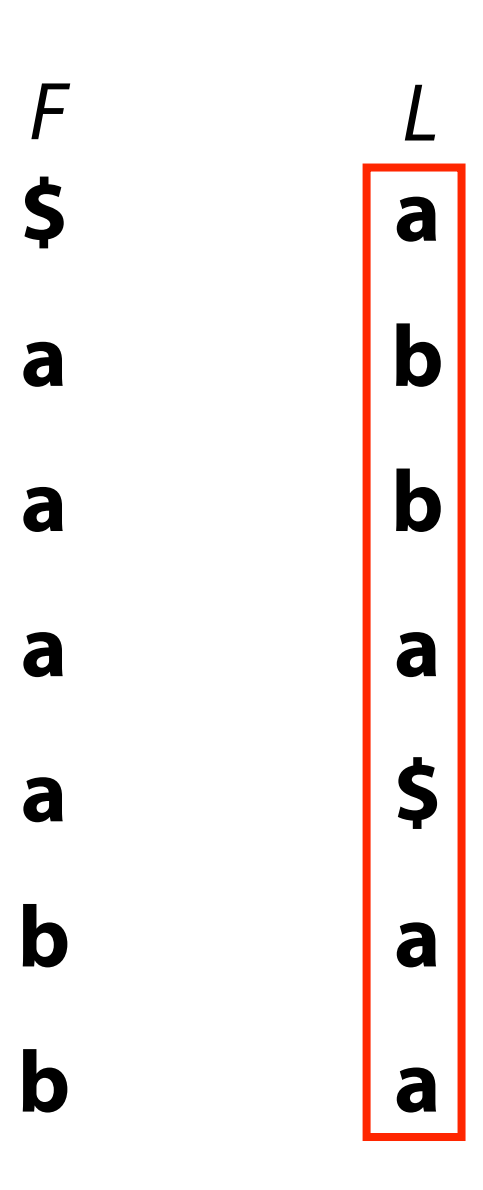

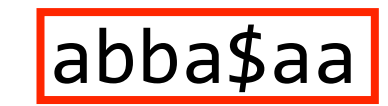

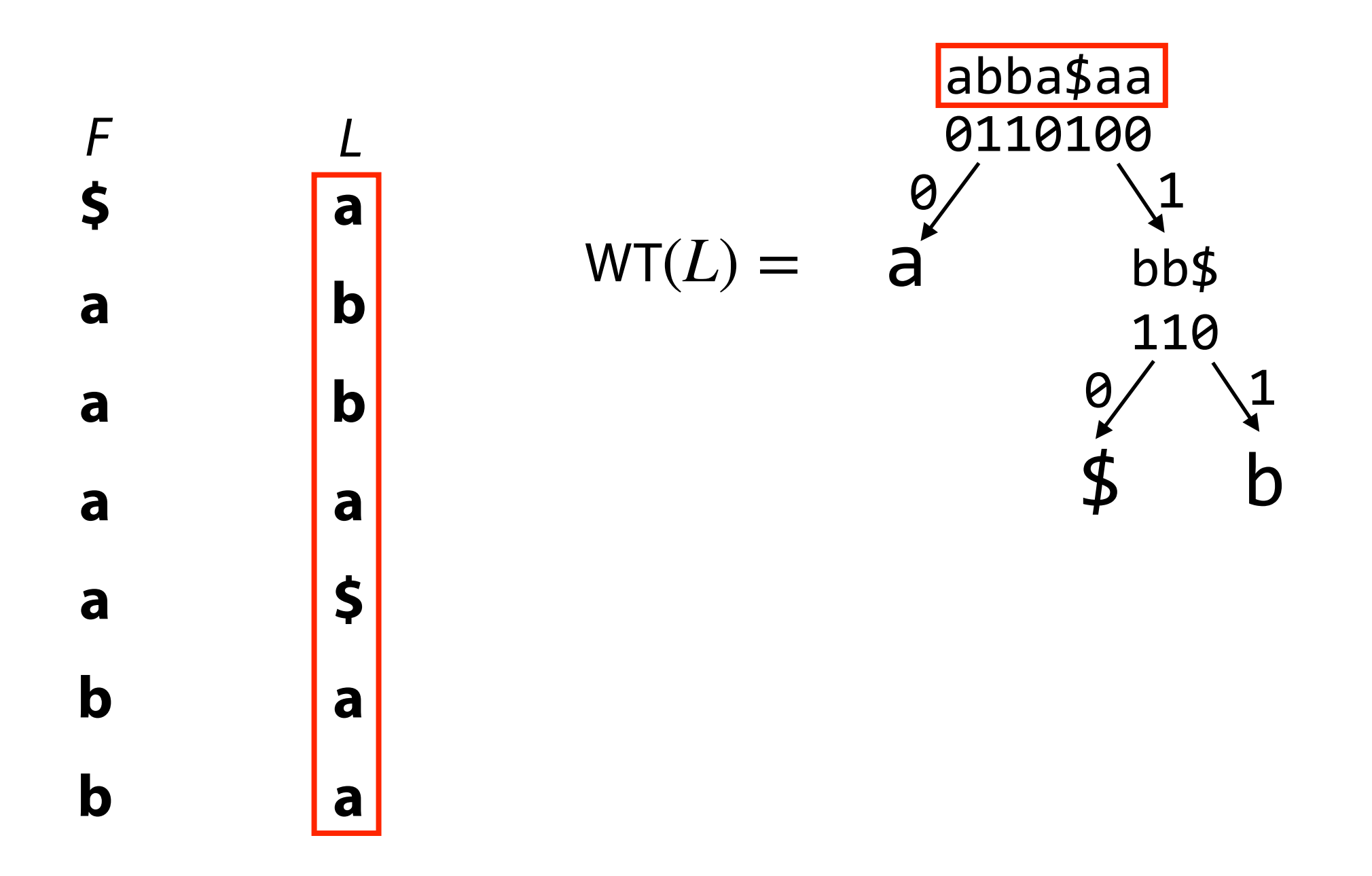

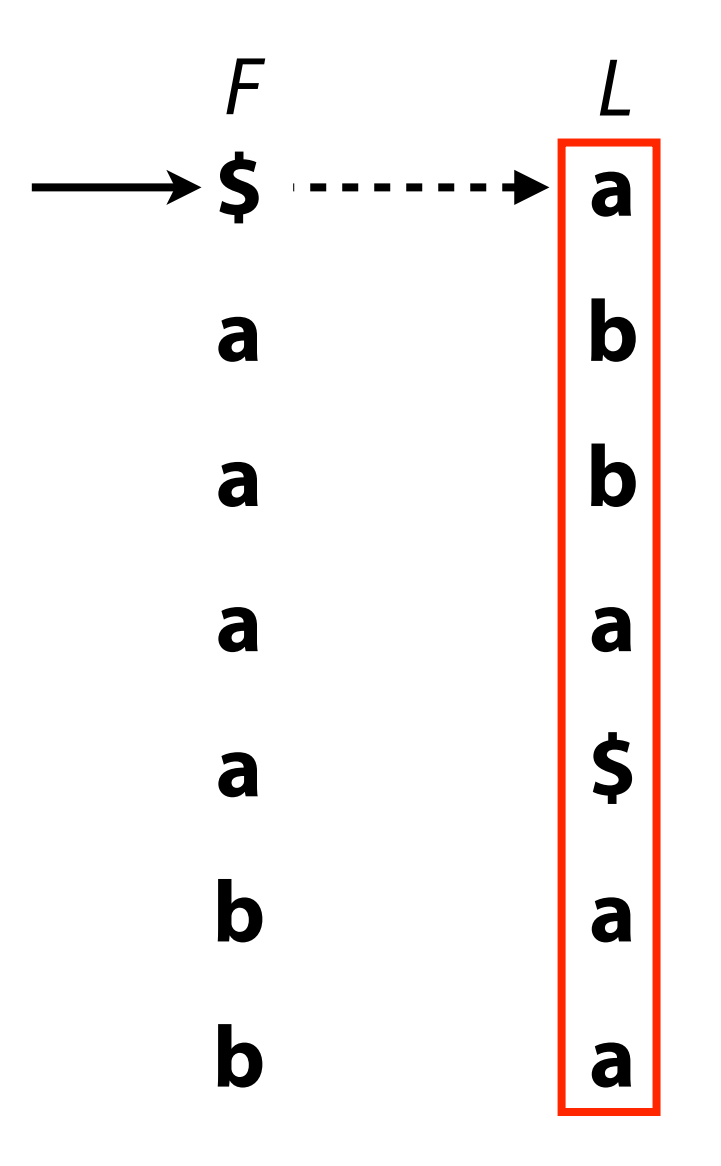

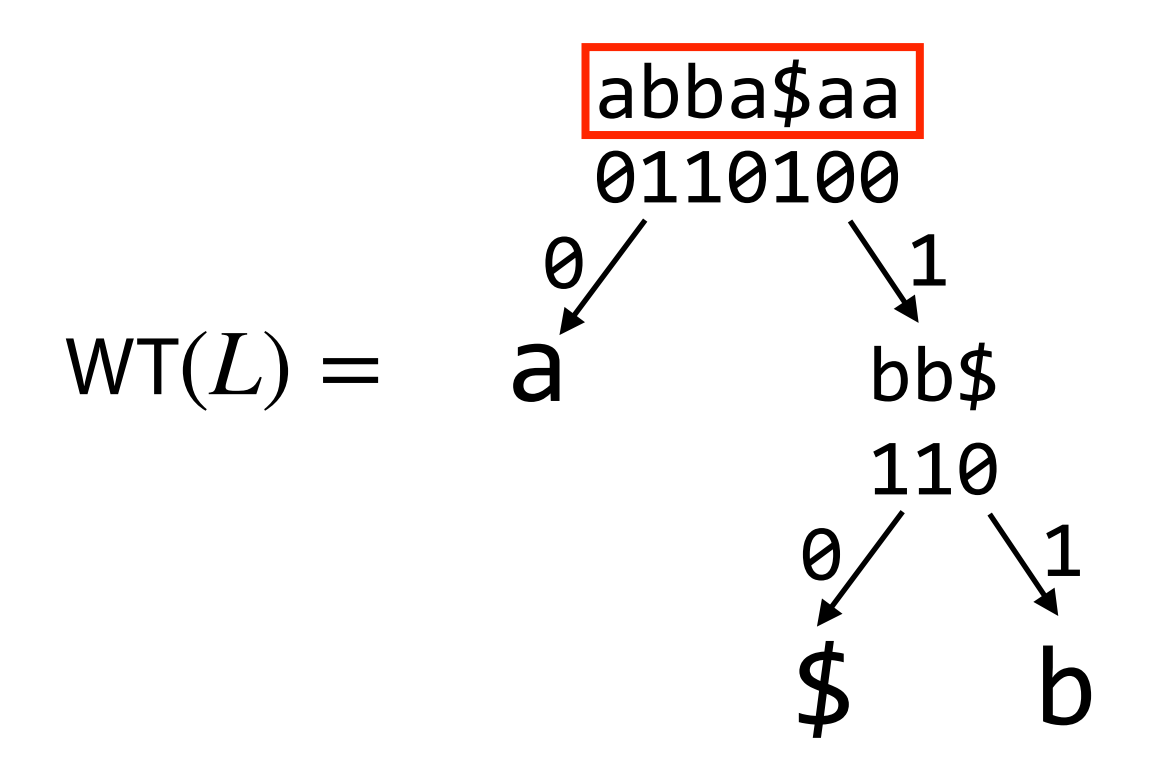

**Recall:** 1st row has  $\frac{2}{3}$  in  $F$ , so start there

In *L*, we see an **a**. What is its rank?

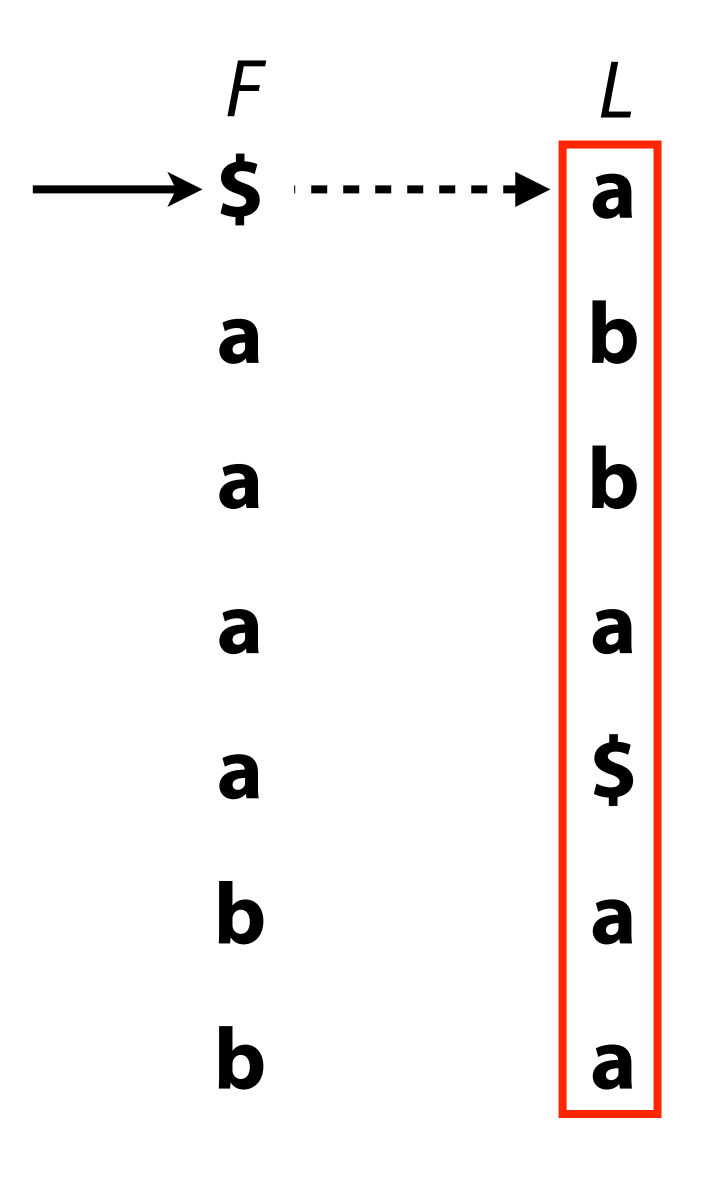

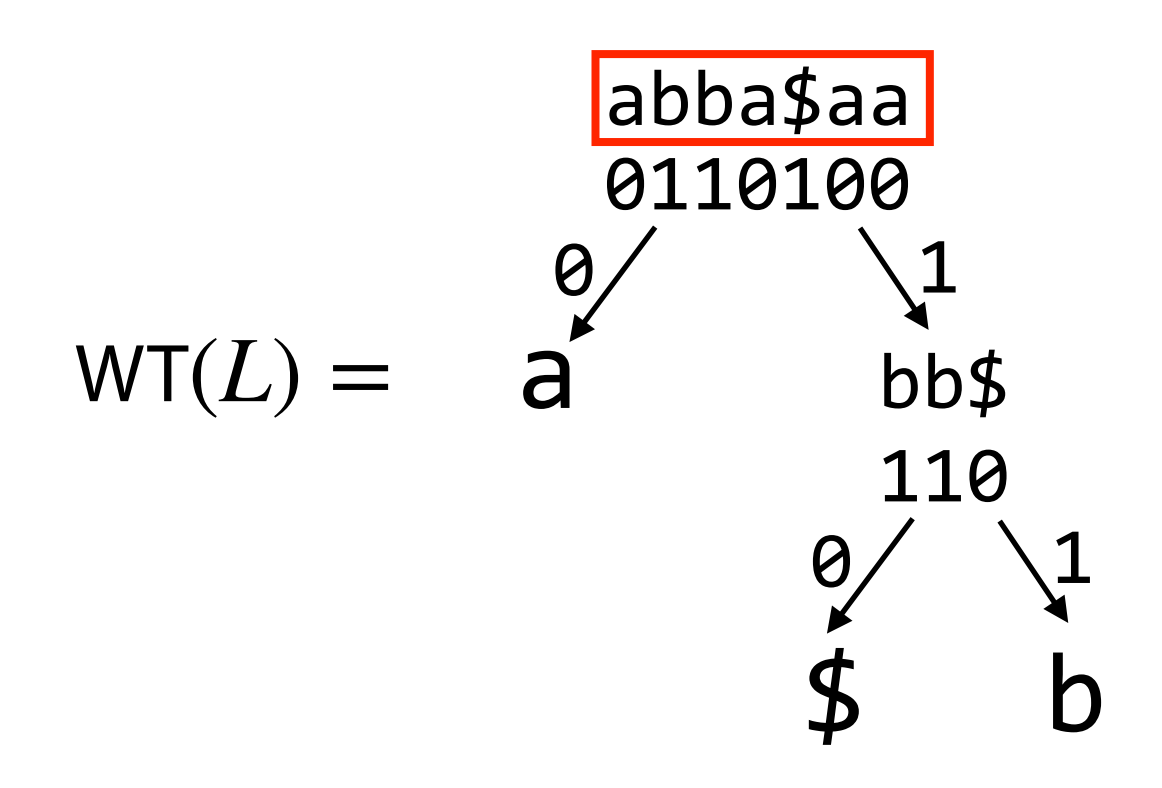

**Recall:** 1st row has  $\frac{2}{3}$  in  $F$ , so start there

In *L*, we see an **a**. What is its rank?  $WT(L)$ . rank $_{a}(0) = 0$ 

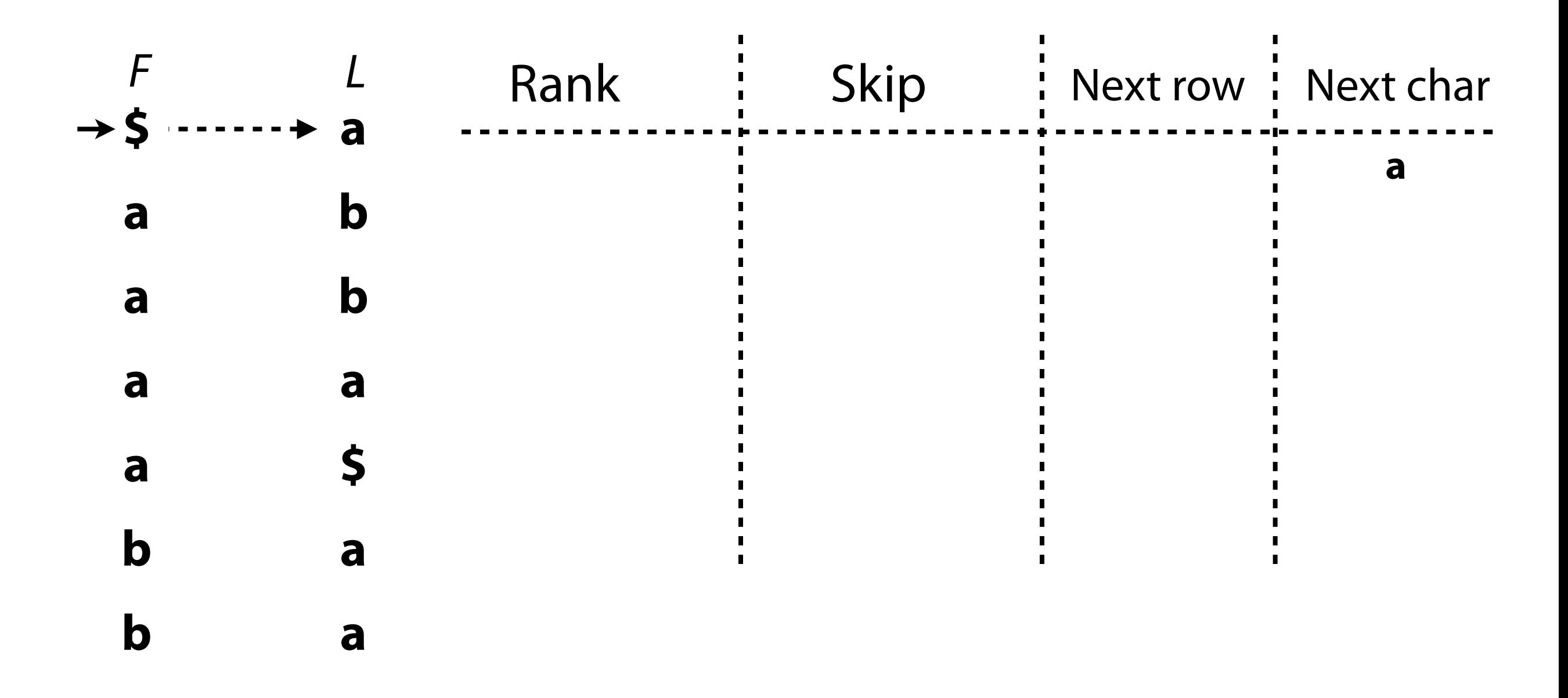

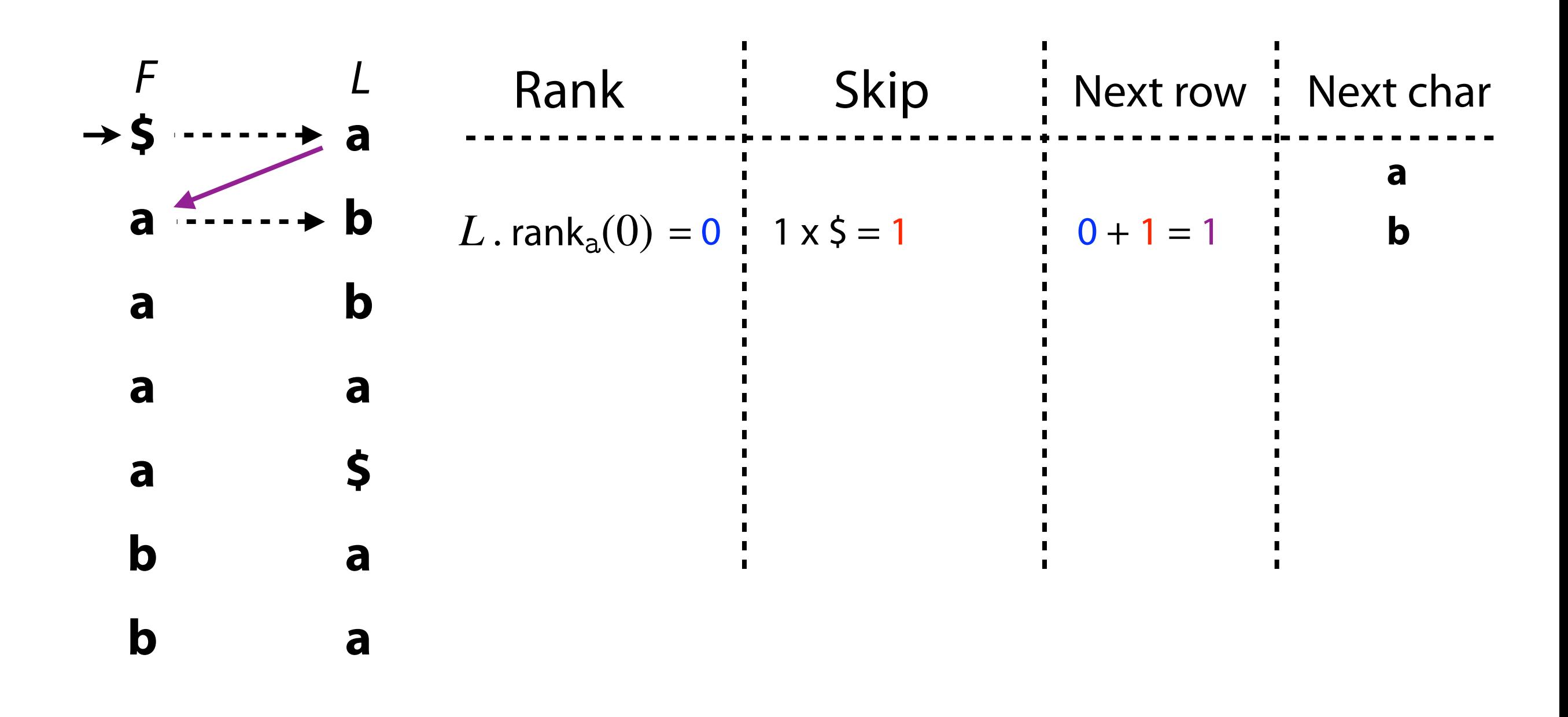

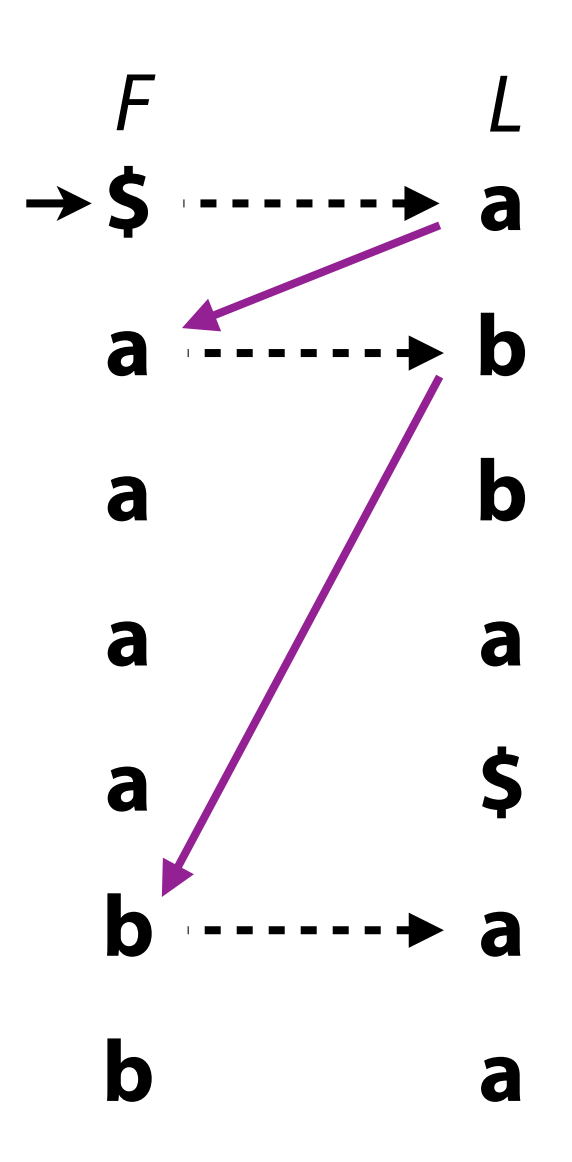

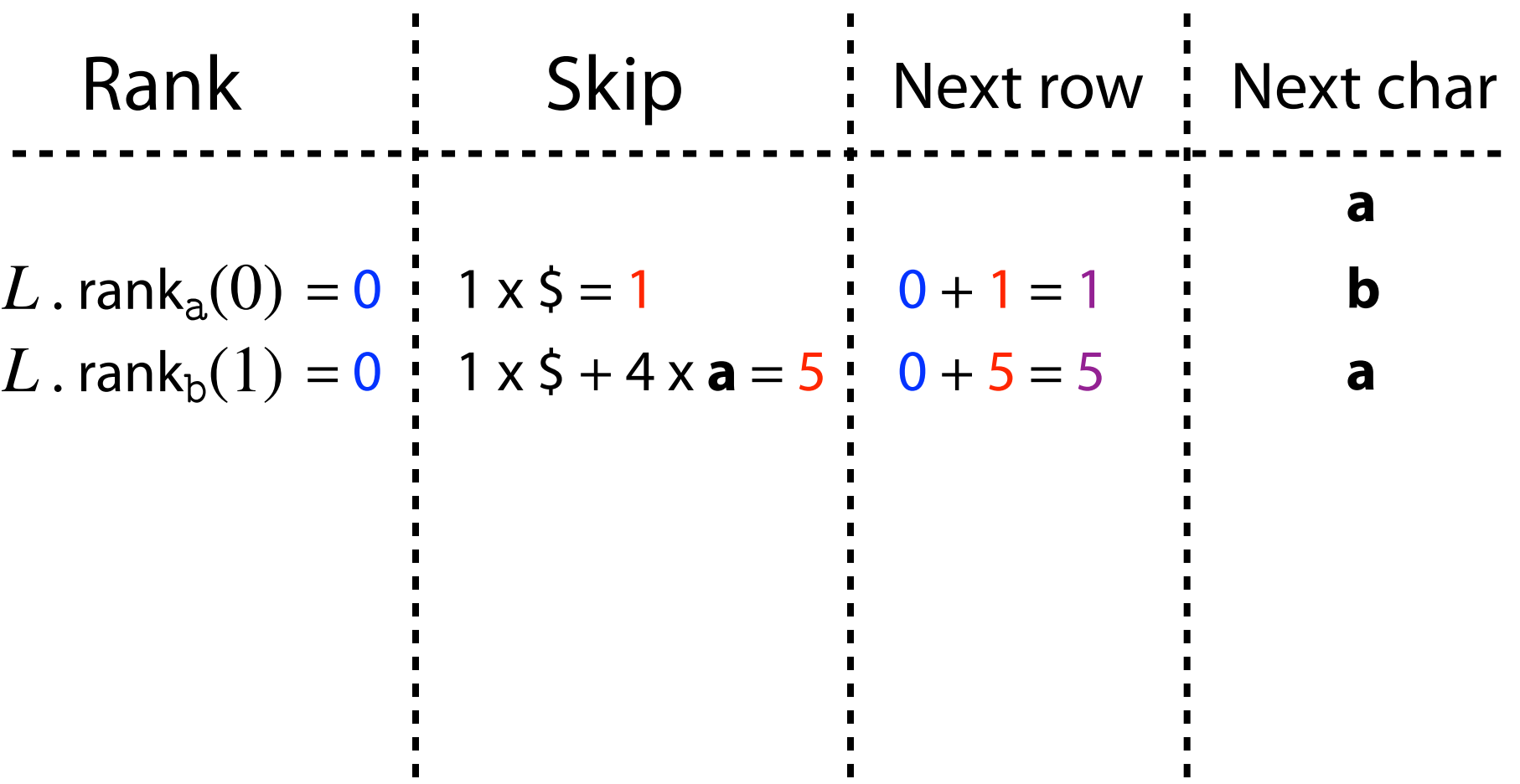

 $\begin{bmatrix} 1 \\ 1 \\ 1 \end{bmatrix}$ 

 $\begin{array}{c} 1 \\ 1 \\ 1 \end{array}$ 

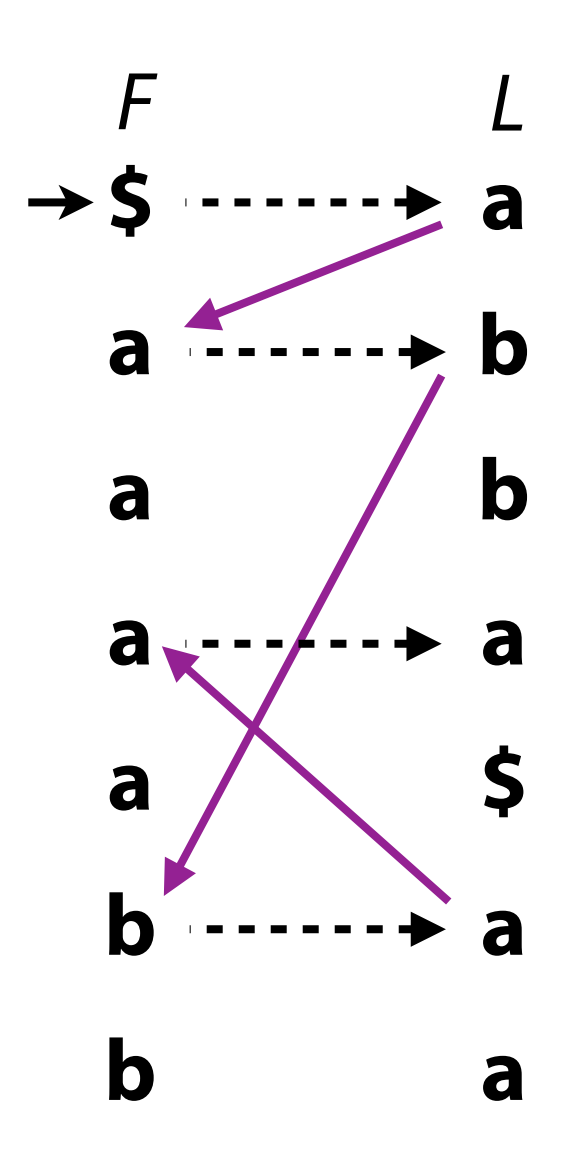

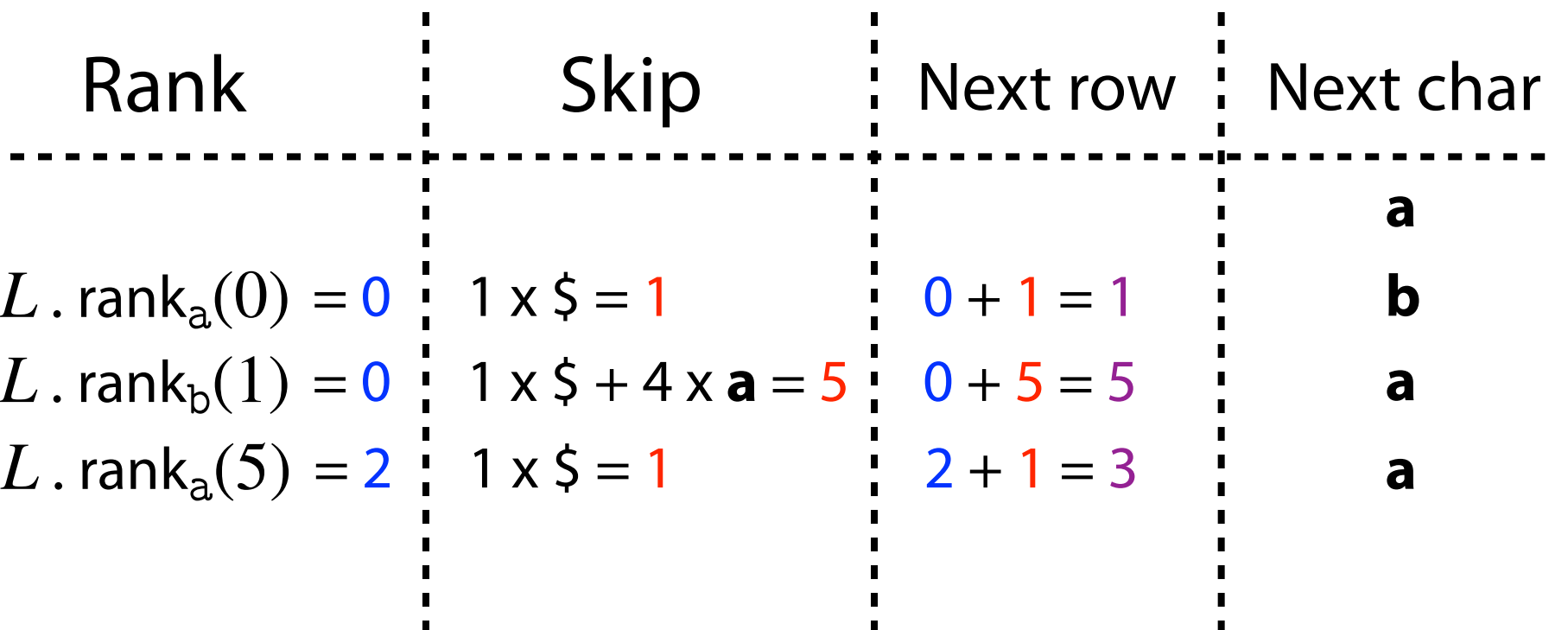

 $\blacksquare$ 

 $\blacksquare$ 

 $\blacksquare$ 

 $\blacksquare$ 

 $\blacksquare$ 

 $\blacksquare$ 

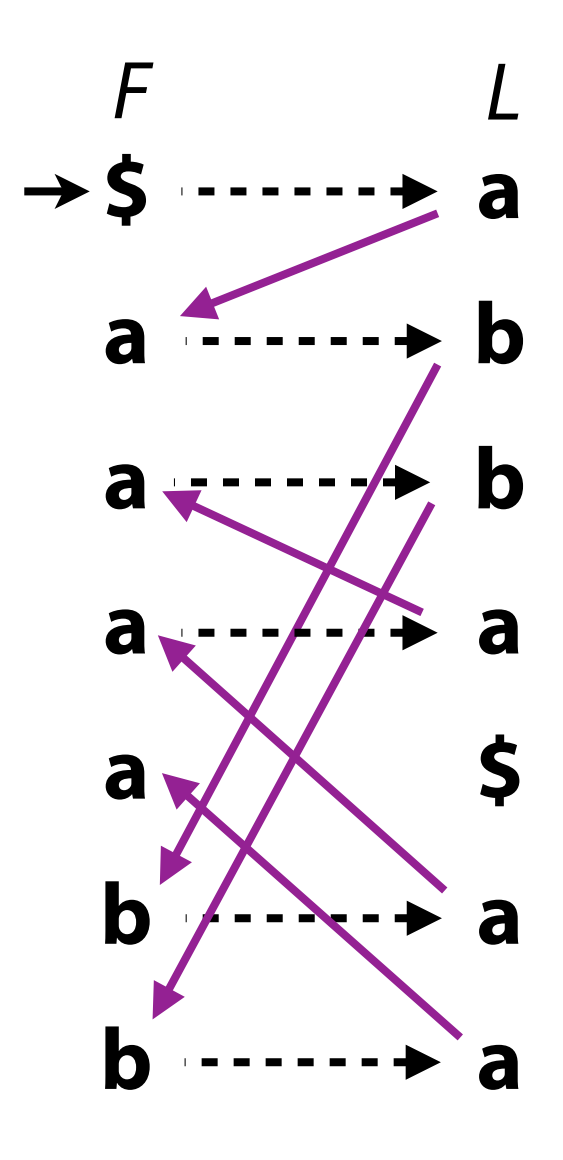

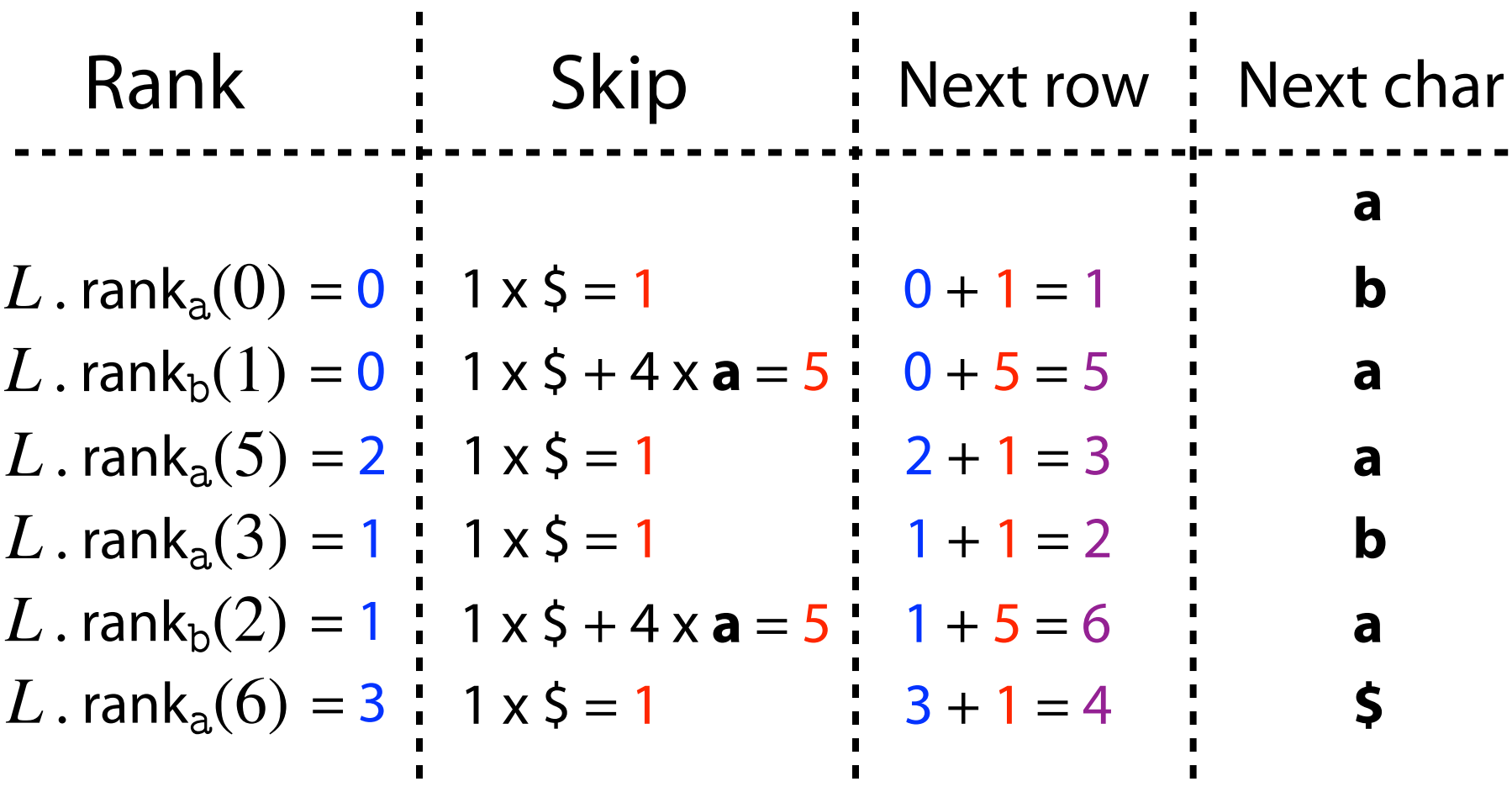

Skip amount can be looked up; pre-calculate *C* where  $C[c]$  (c is a character) equals the number of characters alphabetically smaller than  $c$  in  $T$ 

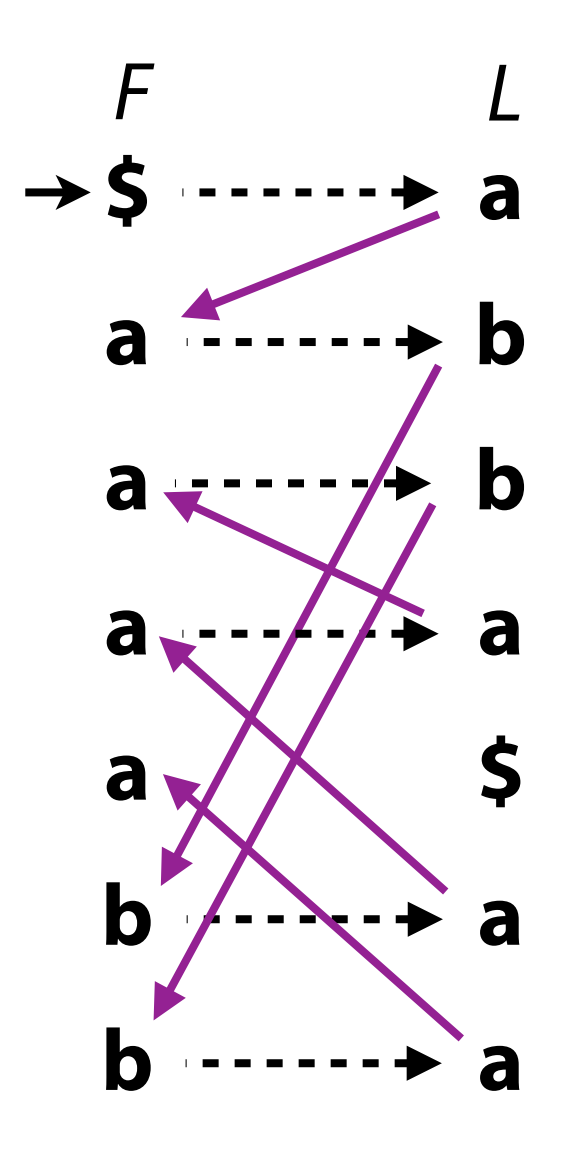

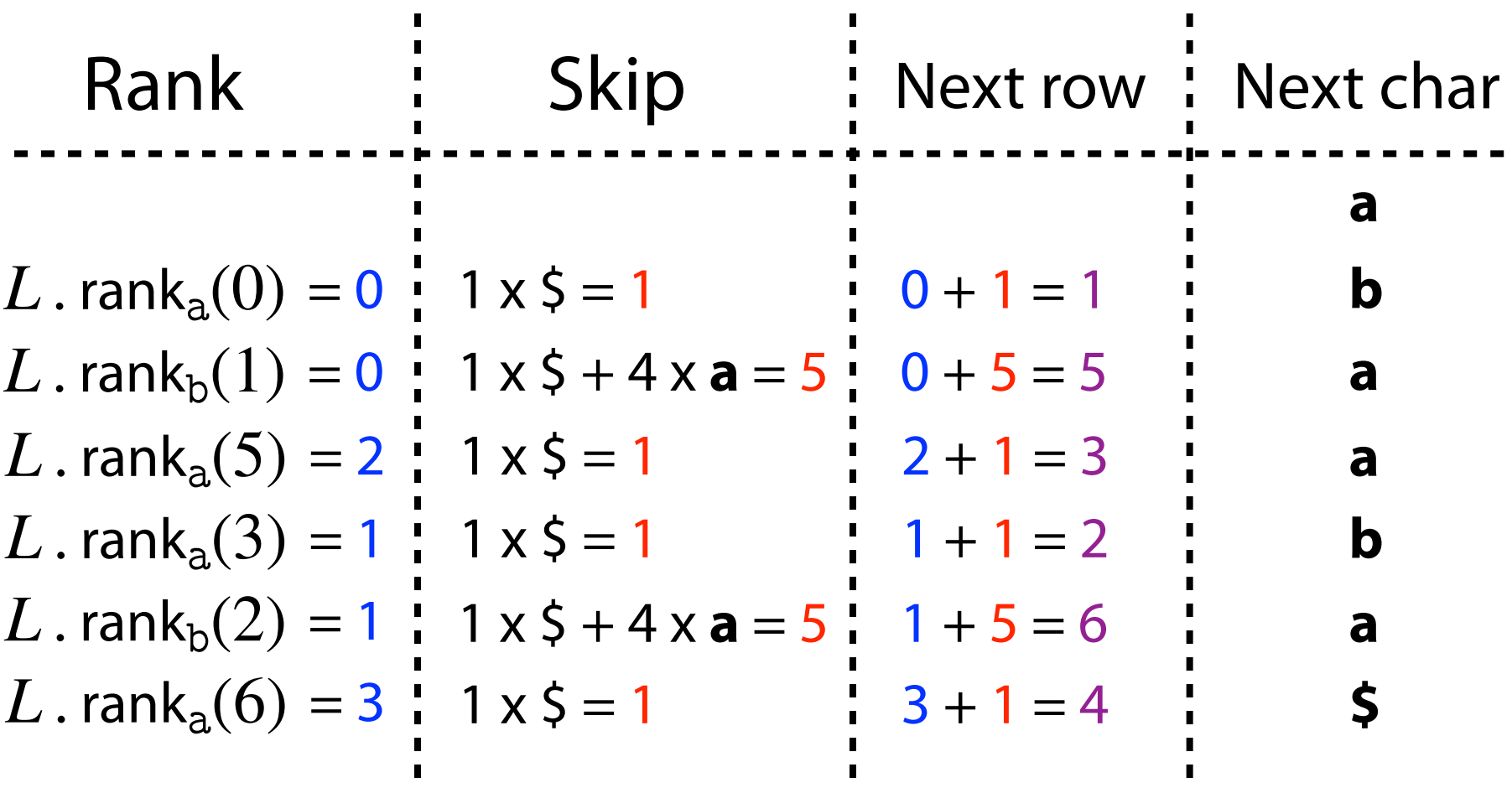

Skip amount can be looked up; pre-calculate *C* where  $C[c]$  (c is a character) equals the number of characters alphabetically smaller than  $c$  in  $T$ 

Here,  $C[$] = 0$ ,  $C[a] = 1$ ,  $C[b] = 5$ 

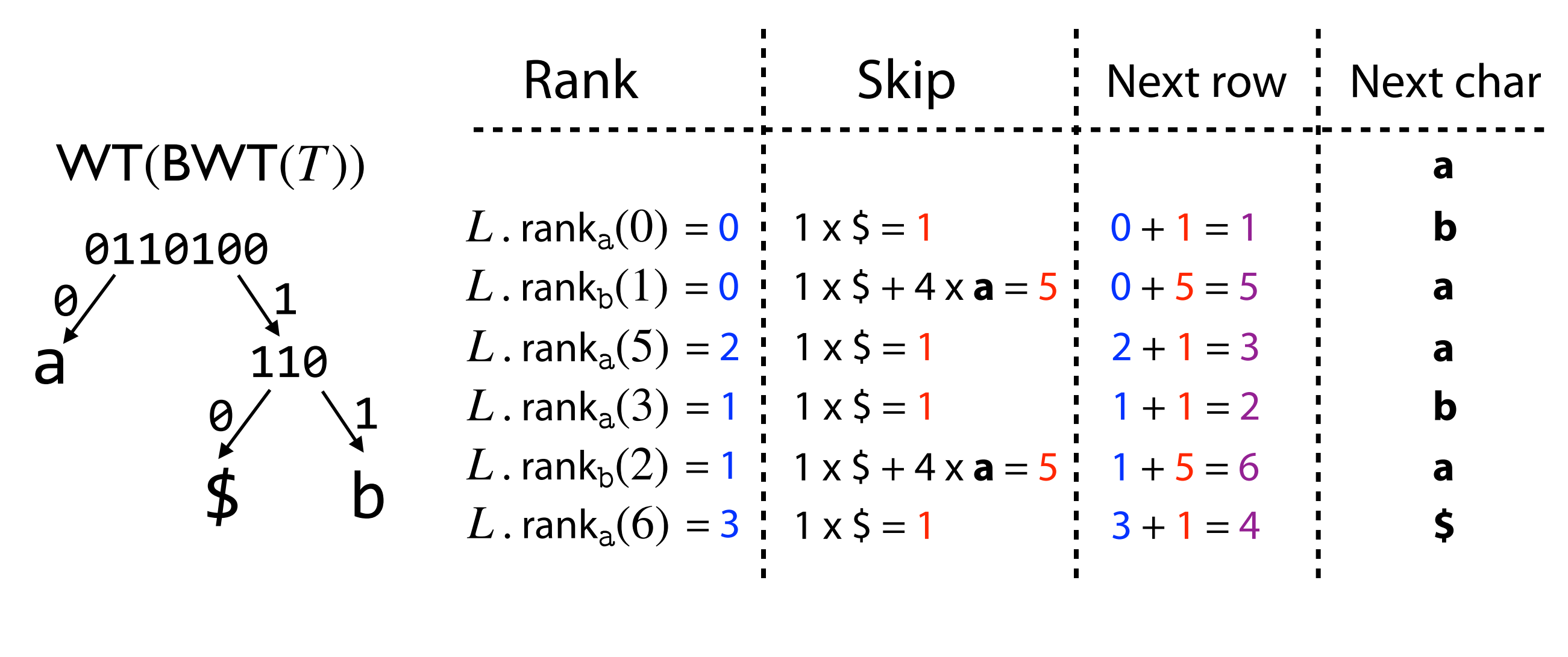

Reversing is 
$$
O(n \log_2 \sigma)
$$
 Rank + skip = LF mapping  
steps rank query

Principles of navigation

Use  $WT(BWT(T))$  to reverse:  $BWT(T) \rightarrow T$ 

How do we do *indexing*?

### Indexing

### When we add some auxiliary data structures to make it easier to answer indexing queries

#### **Opportunistic Data Structures with Applications**

Paolo Ferragina\* Università di Pisa

Giovanni Manzini<sup>†</sup> Università del Piemonte Orientale

### "FM Index"

#### **Abstract**

In this paper we address the issue of compressing and indexing data. We devise a data structure whose space occupancy is a function of the entropy of the underlying data set. We call the data structure opportunistic since its space occupancy is decreased when the input is compressible and this space reduction is achieved at no significant slowdown in the query performance. More precisely, its space occupancy is optimal in an information-content sense because a text  $T[1, u]$  is stored using  $O(H_k(T)) + o(1)$  bits per input symbol in the worst case, where  $H_k(T)$  is the kth order empirical entropy of  $T$  (the bound holds for any fixed k). Given an arbitrary string  $P[1, p]$ , the opportunistic data structure allows to search for the occ occurrences of  $P$  in  $T$  $\lambda_{\alpha}$   $\Omega(x)$  is a set of  $\Omega$  is  $\lambda_{\alpha}$  in  $\Omega_{\alpha}$  is the same fund  $x > 0$ . If  $\lambda_{\alpha}$ 

Ferragina, Paolo, and Giovanni Manzini. "Opportunistic data structures with applications." *Proceedings 41st Annual Symposium on Foundations of Computer Science*. IEEE, 2000.

### Indexing

A **full-text index** for text  $T \in \Sigma^n$  is a structure giving efficient answers to queries:

> Locate(*P*), where  $P \in \Sigma^m$ , returns all offsets where  $P$  matches a substring of  $T$

 $\mathsf{Count}(P)$  returns # of offsets where  $P$ matches a substring of *T*

 $\textsf{Extract}(i, m)$  returns  $T[i : i + m - 1]$ (length- $m$  substring starting at  $i$ )

### Indexing

A **full-text index** for text  $T \in \Sigma^n$  is a structure giving efficient answers to queries:

Locate(*P*), where  $P \in \Sigma^m$ , returns all offsets where  $P$  matches a substring of  $T$ 

 $\mathsf{Count}(P)$  returns # of offsets where  $P$ matches a substring of *T*

 $\textsf{Extract}(i, m)$  returns  $T[i : i + m - 1]$ (length- $m$  substring starting at  $i$ )

How to **fi***nd*, *count* and *locate* substrings matching a query?

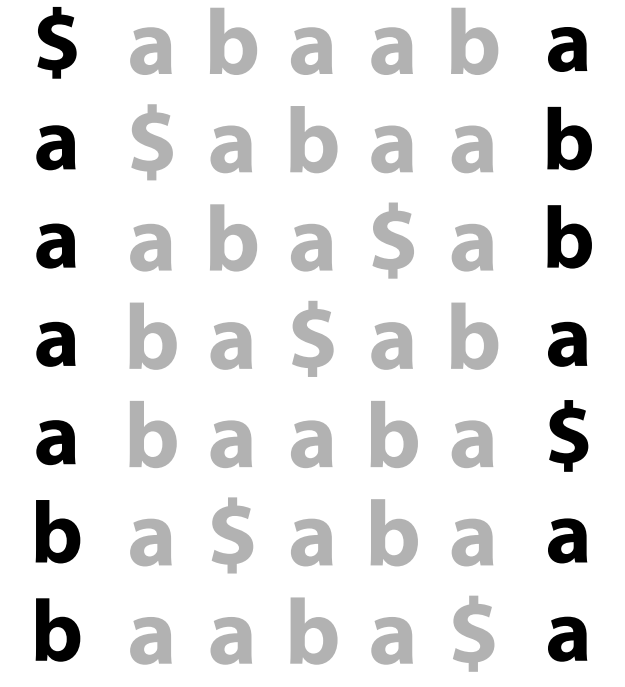

Observation 1: Rows with same prefix are consecutive

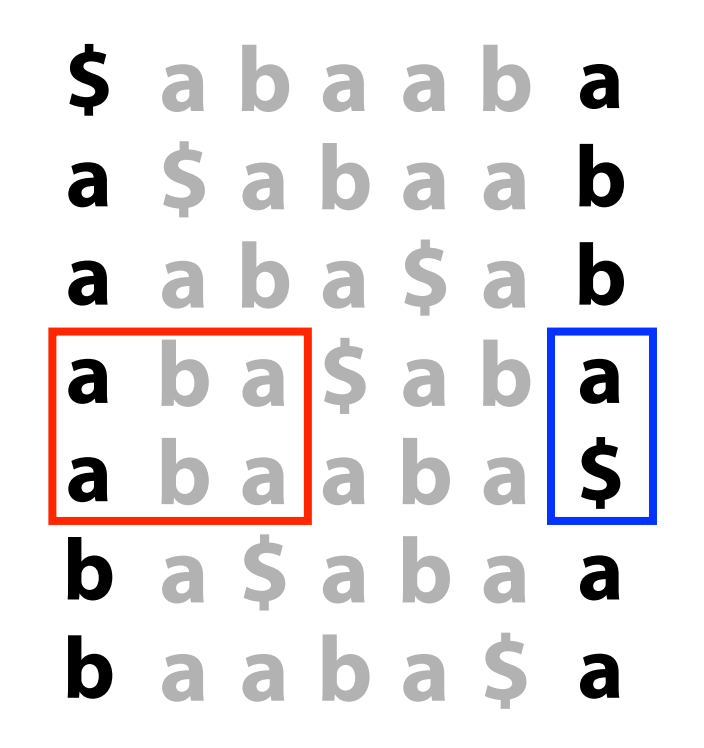

Observation 2: Characters in last column are those *preceding* the prefixes (to their *left* in T)

Given pattern P,  $|P| = m$ , start with shortest suffix of and match successively longer suffixes

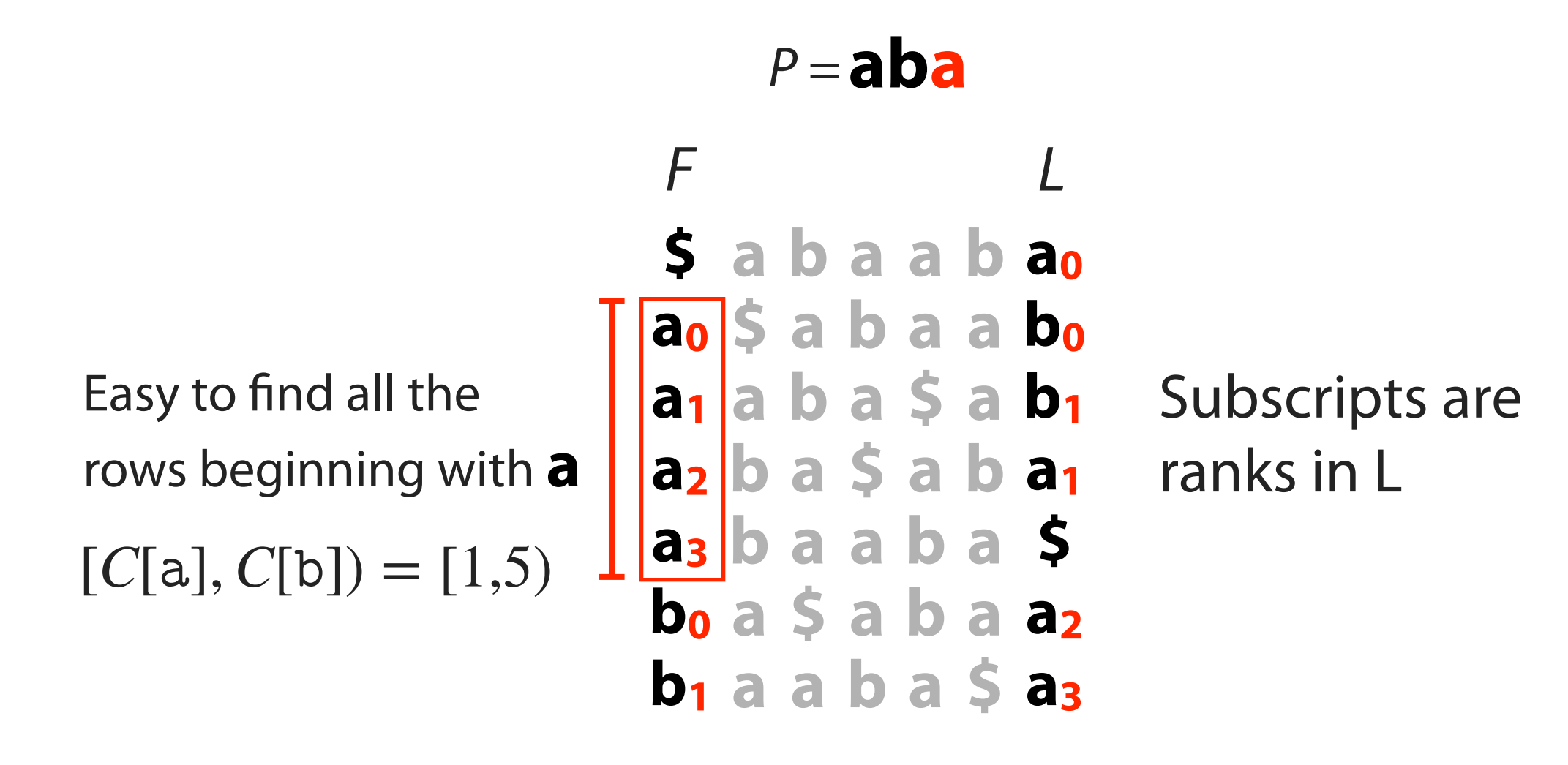

We have rows beginning with **a**, now we want rows beginning with **ba**

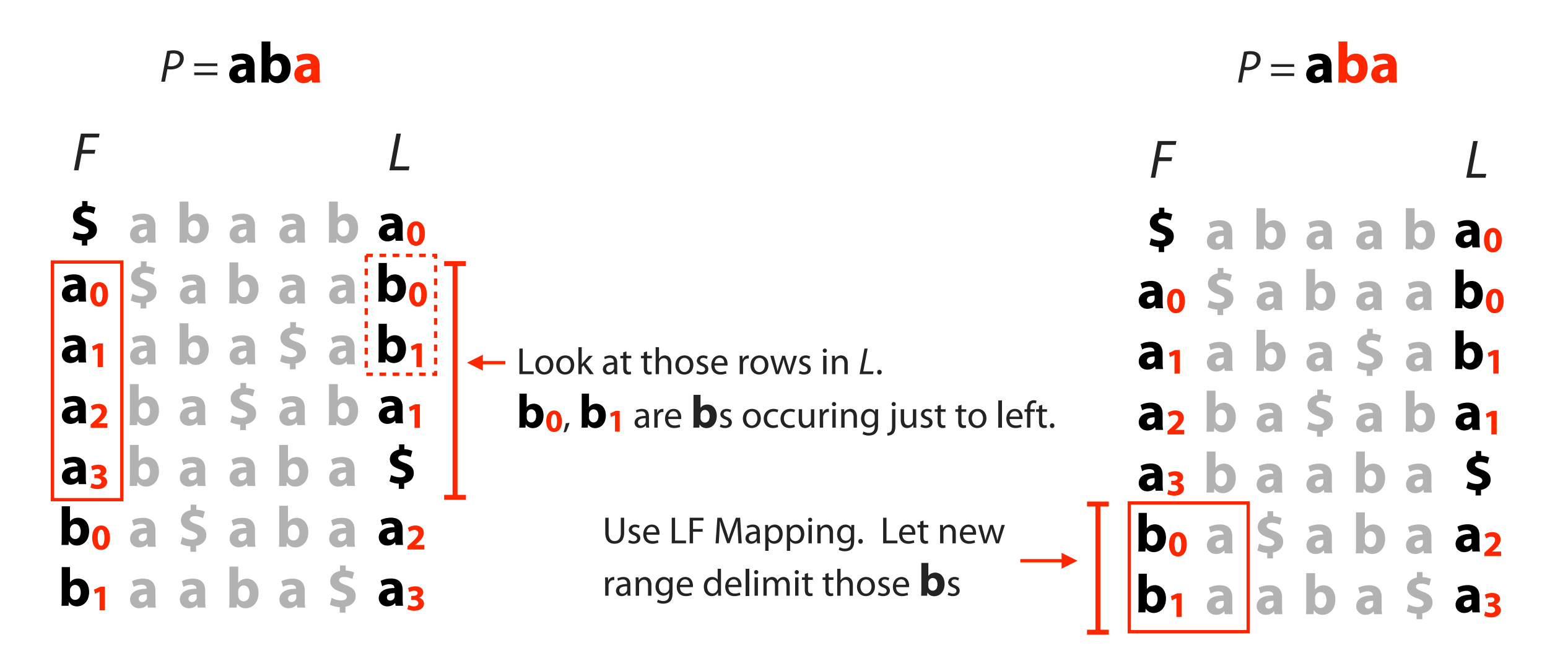

Now we have the rows with prefix **ba**

We have rows beginning with **ba**, now we seek rows beginning with **aba**

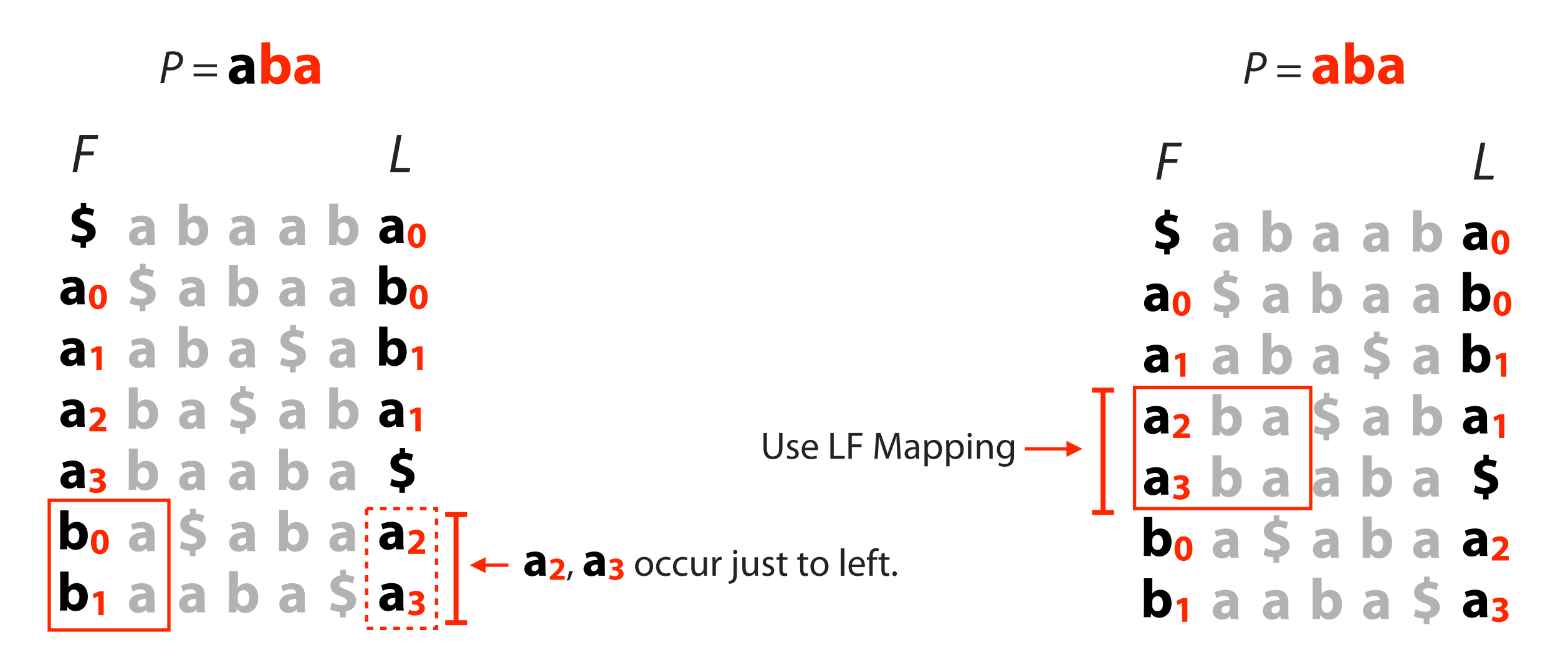

Now we have the rows with prefix **aba**

*T* . count( $aba$ ) = 2

When *P* does not occur in *T*, we eventually fail to find next character in *L*:

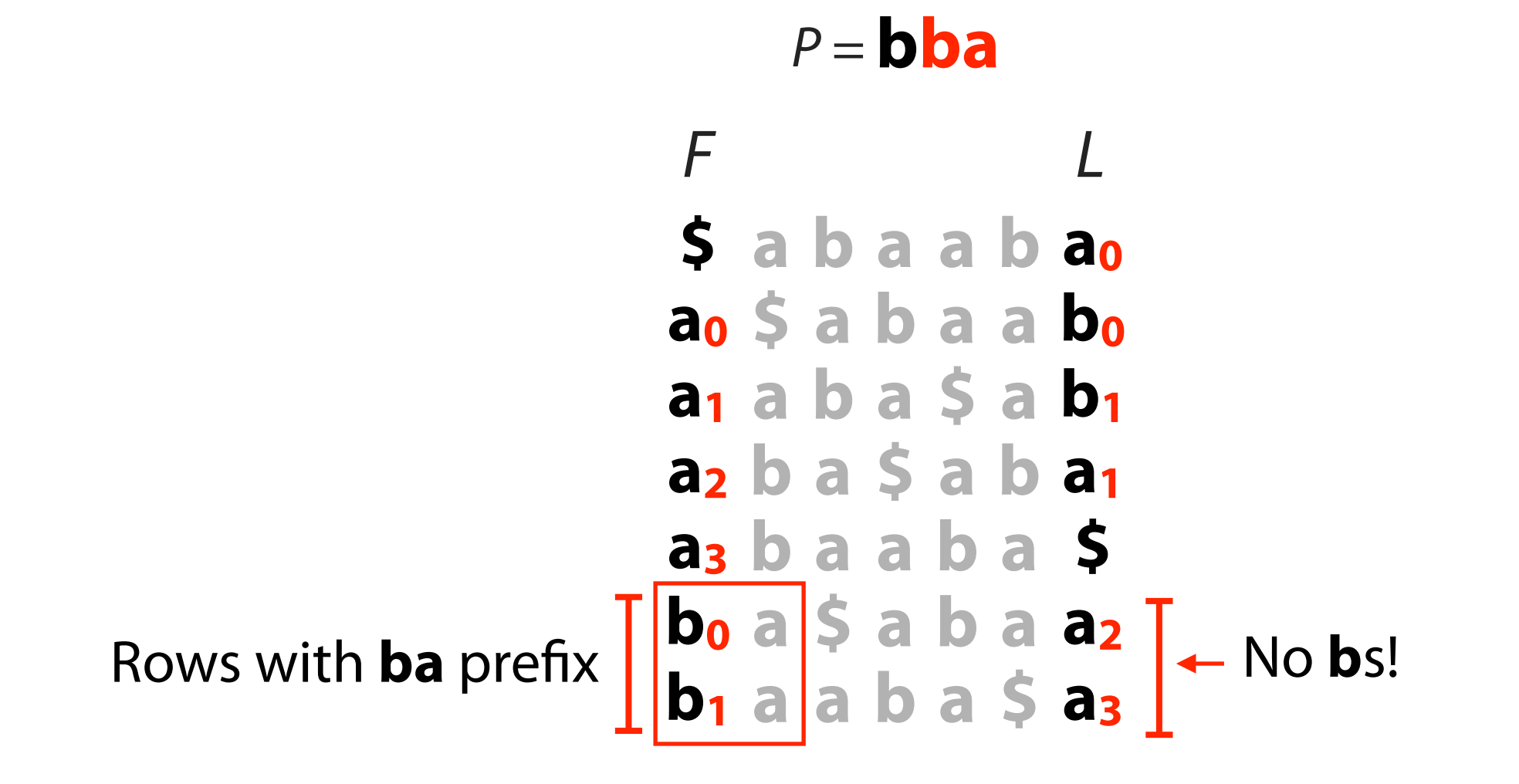

**\$ a b a a b a0 a0 \$ a b a a b0 a1 a b a \$ a b1 a2 b a \$ a b a1 a3 b a a b a \$ b0 a \$ a b a a2 b1 a a b a \$ a3** *F L P =* **aba**

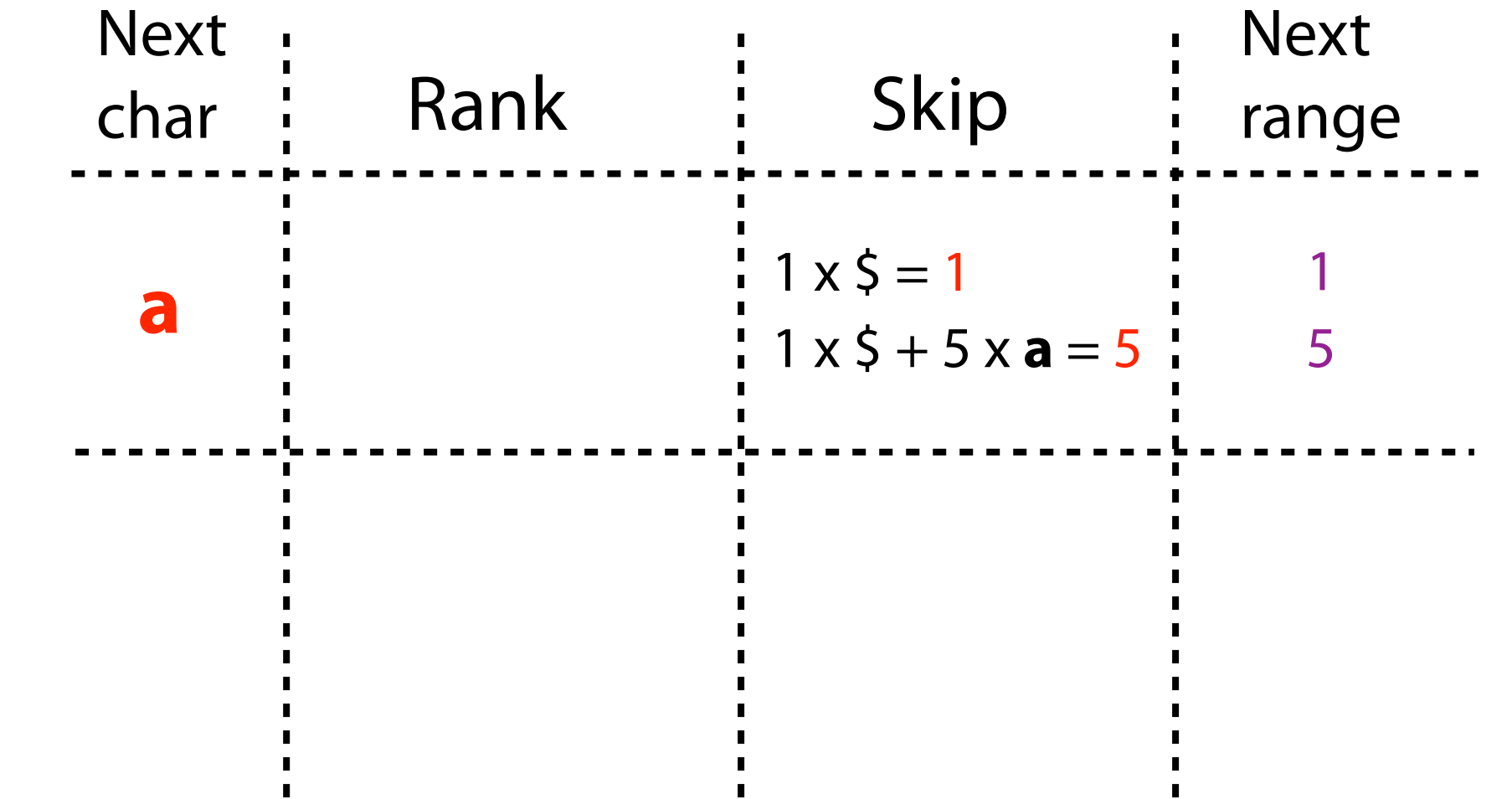

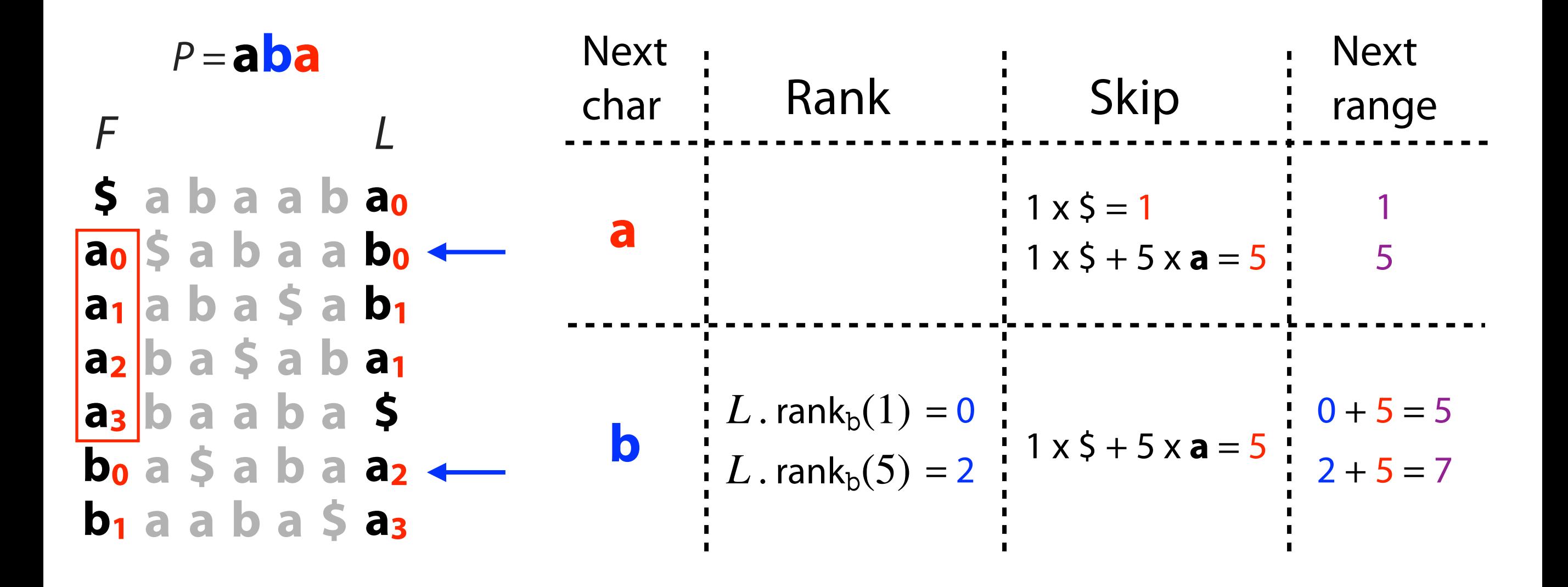

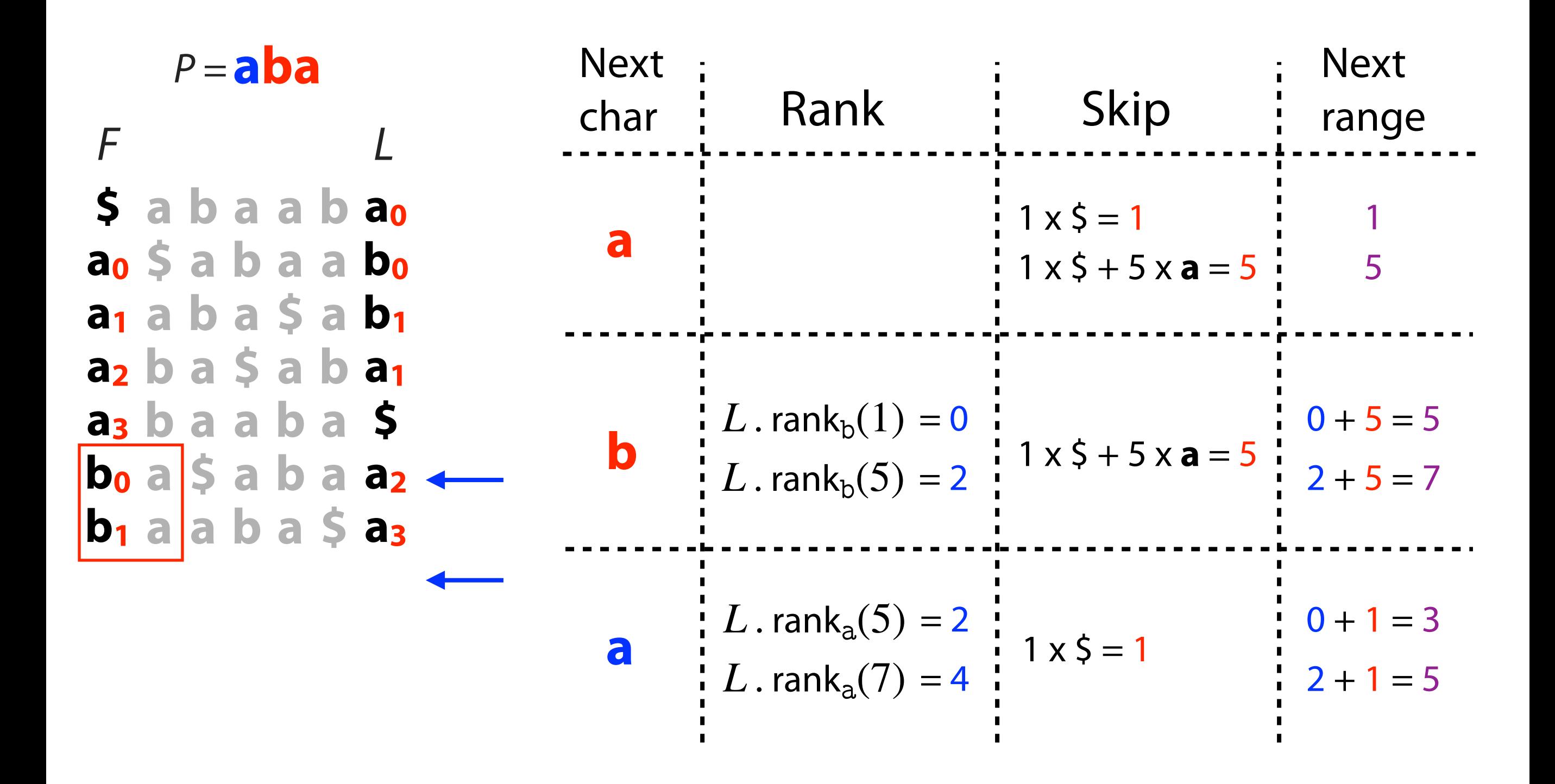

**\$ a b a a b a0 a0 \$ a b a a b0 a1 a b a \$ a b1 a2 b a \$ a b a1 a3 b a a b a \$ b0 a \$ a b a a2 b1 a a b a \$ a3** *F L P =* **aba** *T* . count( $aba) = 2$ 

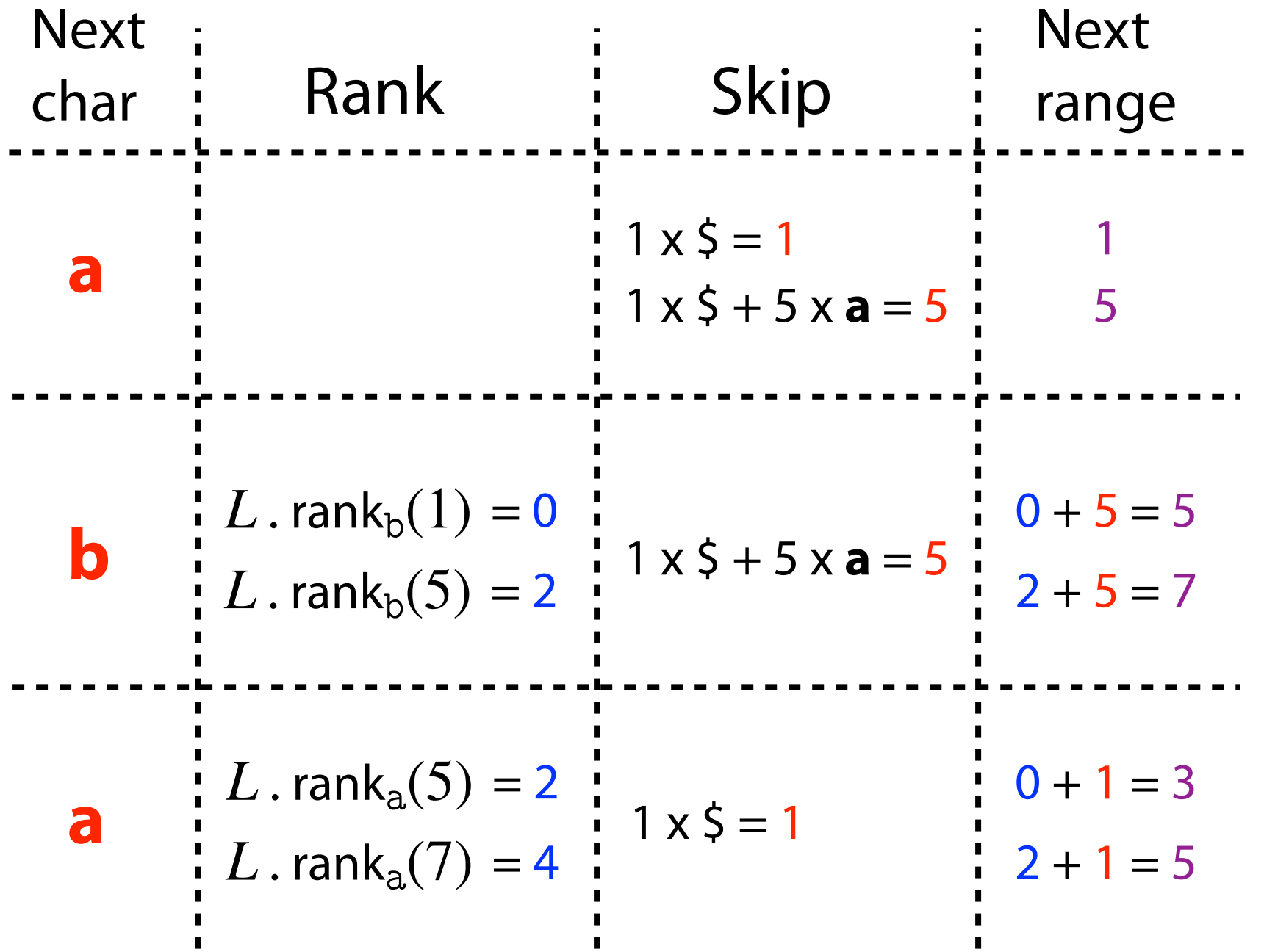

```
FM Index: querying
```
FM index match(*P*):

top  $\leftarrow 0$  $bot \leftarrow |T|$  $i \leftarrow |P|-1$ while  $i \geq 0$  and bot > top  $\qquad \qquad$  Skip Rank  $c \leftarrow P[i]$  $top \leftarrow$  BWT.  $C[c]$  + BWT. rank<sub>*c*</sub>(top)  $bot \leftarrow BWT$ .  $C[c]$  + BWT. rank<sub>*c*</sub>(bot)  $i \leftarrow i - 1$ return (top, bot) Rank Given query string *P*

(For simplicity, version starts with the all-inclusive range rather than using 2 initial BWT . C[ . . . ] lookups to get the range for the length-1 suffix)

A **full-text index** for text  $T \in \Sigma^n$  is a structure giving efficient answers to queries:

Locate(*P*), where  $P \in \Sigma^m$ , returns all offsets where  $P$  matches a substring of  $T$ 

 $\mathsf{Count}(P)$  returns # of offsets where  $P$ matches a substring of *T*

 $\textsf{Extract}(i, m)$  returns  $T[i : i + m - 1]$ (length- $m$  substring starting at  $i$ )

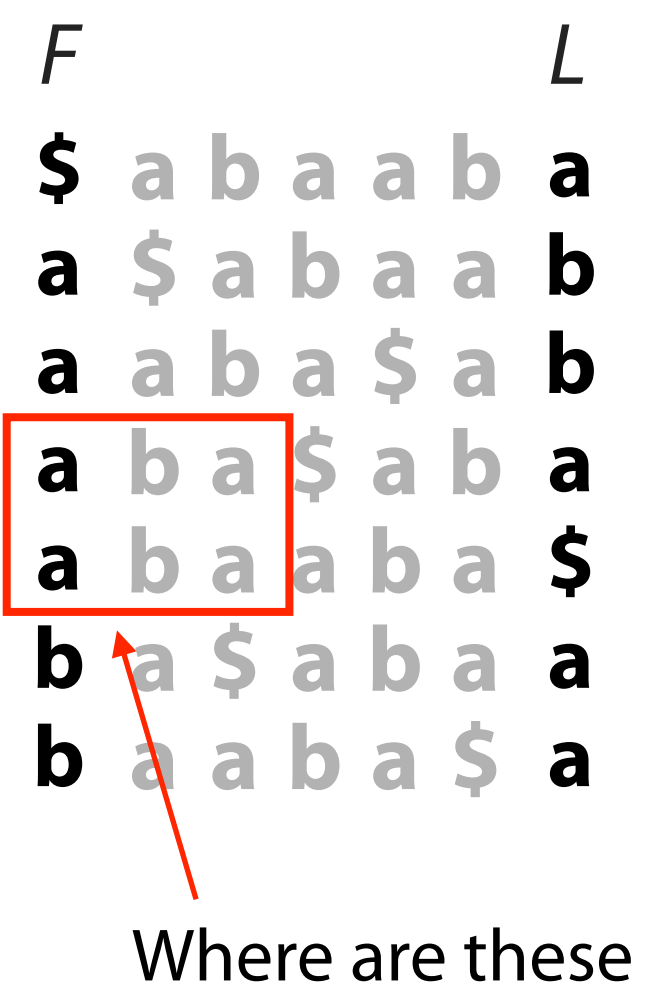

occurrences in *T?*

Where are these occurrences in *T?*

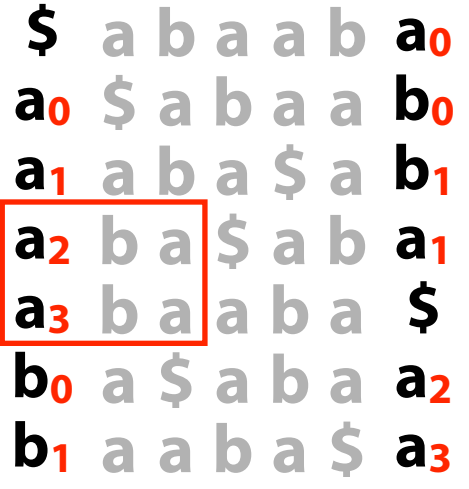

If we had suffix array, we could look up offsets...

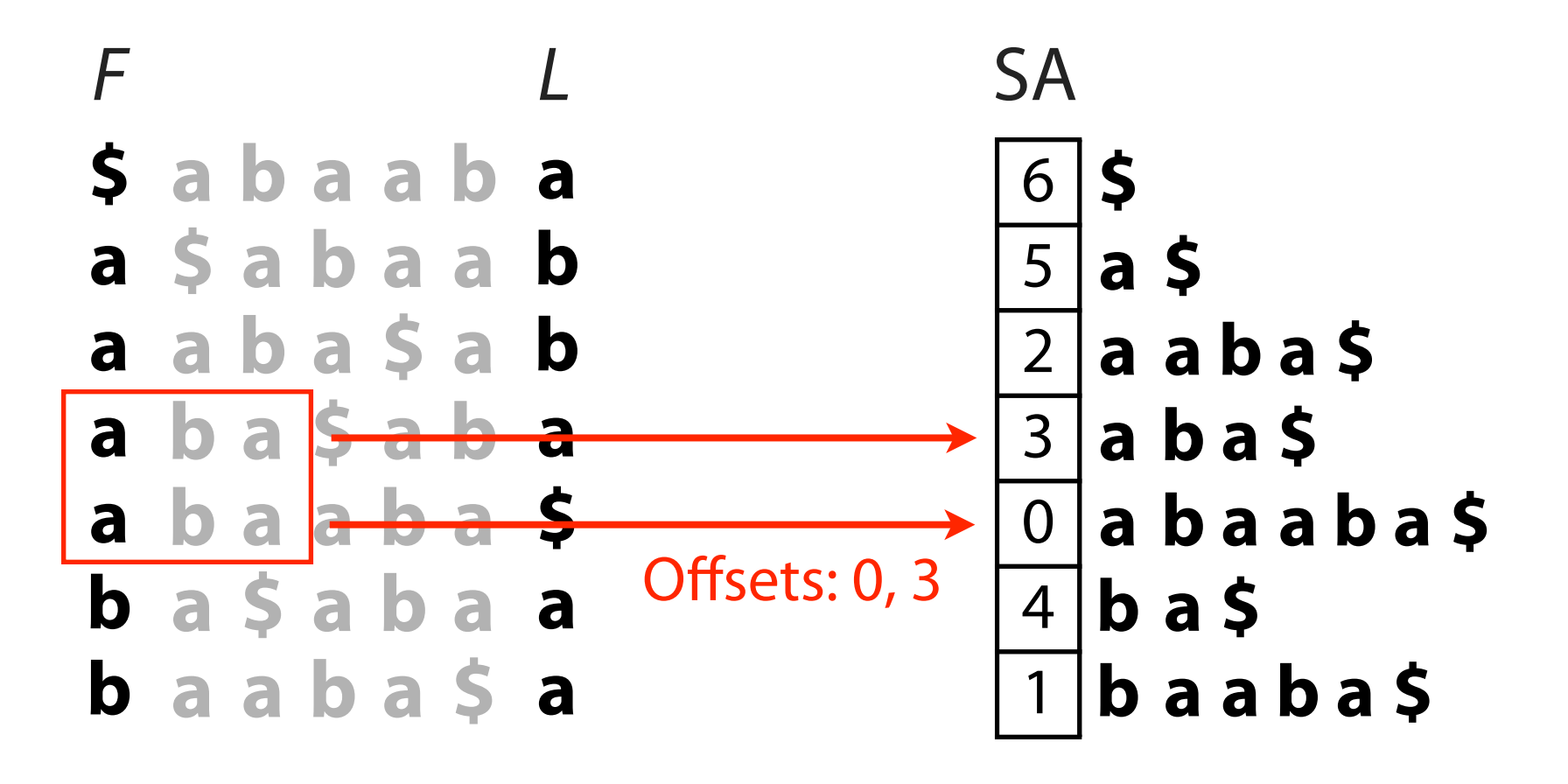

# FM Index: resolving offsets

Sampled Suffix Array (SSA): store some suffix array elements, not all

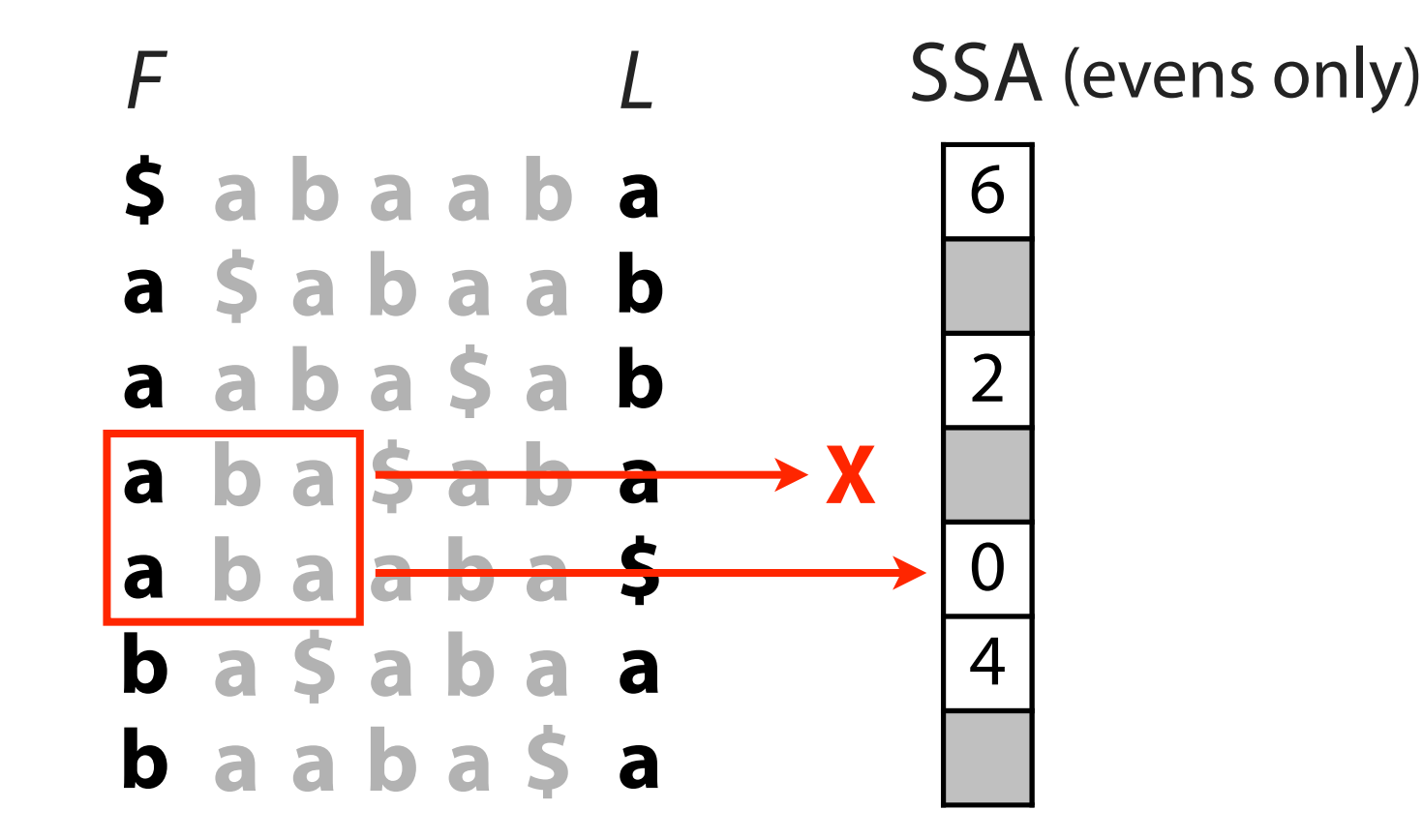

Lookup for row 4 succeeds

Lookup for row 3 fails - SA entry was discarded